## **คู่มือการให้บริการส าหรับผู้รับบริการหรือผู้มาติดต่อ ศูนย์บริการเทคโนโลยีสารสนเทศและการสื่อสาร**

### **1. งานบริการระบบเครือข่ายคอมพิวเตอร์การให้บริการสัญญาณ Wi-Fi ชั่วคราว(Create NEW SSID)**

# **2. ขั้นตอนการให้บริการ**

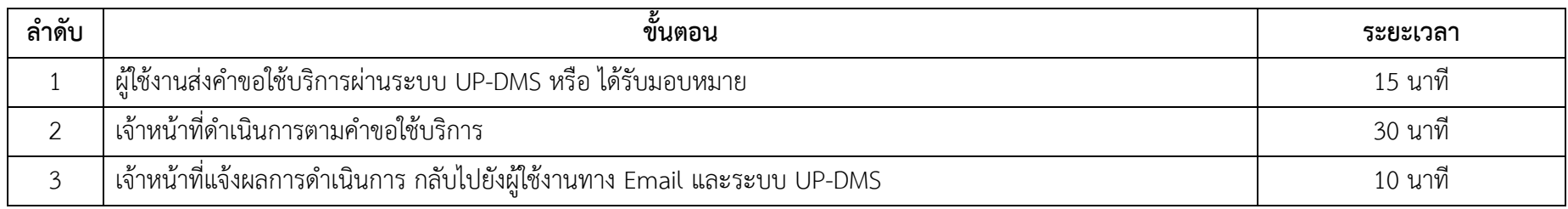

#### **3. ช่องทางการให้บริการ**

ผ่านช่องทางออนไลน์ (E-Service) ทาง UP-DMS

#### **4. ค่าธรรมเนียม**

ไม่มีค่าธรรมเนียม

## **5. กฎหมาย ระเบียบ ประกาศ หรือนโยบายที่เกี่ยวข้อง**

1) นโยบายการให้บริการและการใช้งานระบบเทคโนโลยีสารสนเทศให้มีความมั่นคงปลอดภัย